### **Adobe Photoshop CC 2018 Hacked With Key Download For Windows [Latest 2022]**

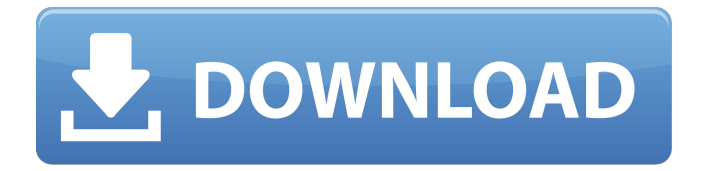

#### **Adobe Photoshop CC 2018 (Updated 2022)**

# \_ \*\*NOTE\*\* : I used to make my own web-

based tutorials like this, but then I read \_Adventures of a Software Professional \_and realized that many of the best tutorials are available in the form of webbased books that can

be customized to fit every person's screen size, font sizes and Internet speed. These books can be downloaded for free and start right where your book ends. So I'm turning back to online

## tutorials now. I'm sure you'll find them helpful.\_ Making images blend smoothly is an art in itself, and one that can take years to master. The lessons in the following pages

will help you learn to make images blend seamlessly with filters like Brightness/Contra st/Gamma, Vignette and others. You'll learn the best ways to blend objects in an image, how to avoid

the dreaded ghosting effect, how to use solid colors in Photoshop to match your logo and print and how to make good use of an image's colors. There is a good chance that you'll

### discover a new workflow or use some tools you never knew existed.

**Adobe Photoshop CC 2018 Crack + Incl Product Key Download X64**

### The following guide will explain how to

open and edit images with Photoshop Elements using an example image you can find here. If you are using a different example image I suggest you download it from the bottom of

the guide. You can edit the image and upload it to either Pixabay or Unsplash to use it as a free example of the results you can get from this guide. You can edit the example image in

this guide to work as part of your own personal photography work, or you can share it as a finished version. (All of the tools I discuss in this guide will be available in the standard CC

version of Photoshop, Photoshop CC, which you can download from Adobe's website. Photoshop Elements is available for Mac and Windows only.) Photoshop Elements is available as either a

web app for cloud editing, or as an offline app. In this guide I will use Adobe Photoshop Elements 10.0 as my example image editor. Adobe Photoshop Elements 13.0 can be

### downloaded as a free trial from Adobe's website or you can use the web app version, which is fully functional. Opening an image in Photoshop Elements Photoshop Elements 10 has a

slightly different file structure than Photoshop CC. This means that the guide to opening an image in Photoshop Elements is slightly different to that used in Photoshop CC. Open the image in

Photoshop Elements by clicking the file (it will have a file icon) and select "Open" from the dialogue box that appears: From the top level of the image in Photoshop Elements: Importing

## images into Photoshop Elements Once you have opened an image in Photoshop Elements you can import it into the editor. The image should be open and ready to be edited. If you are using a

different example image I suggest you download it from the bottom of this guide. You can import any image into Photoshop Elements as long as it's in the JPEG format. You can import a

single image or many of them into Photoshop Elements by going to File > Open (Windows) or Nautilus > Open (Mac) and browsing for the file. Photoshop Elements will open the image and place it into the active editor layer: You can either close this editor at this stage or make the image an active editor layer. In the image below I have placed the file into the active

layer and modified the settings, including using the ruler to draw out the lines of a grid on the image. Once you have placed the file into the 388ed7b0c7

**Adobe Photoshop CC 2018 Crack +**

## Q: Power Query - Date/Time functions I am trying to write a Power Query that allows the user to enter a date and has their date and time

converted from an input value into a Date/Time value. How do I get the date and time (if I specify only the date) into a separate column? For the time, is there an easily available

## function to convert a UTC value into a different time zone? A: New column: Aggregate, max of column (same as a column amount) Concatenate (same as a column amount)

## Make sure you are using the right aggregation function for your specific requirements (if you want to exclude blanks, use count) Power Query Editor: Date Add/Subtract

DateDifference Between P.S. Months / Weeks / Days / Hours / Minutes / Seconds can be used in a similar fashion. \$200,000 Bonds One phone call. That's all it takes. One call and the process of

### having your property released and bound over to court is over. Why work with someone who does not have real interest in a particular client or property. From the moment I took over as

your attorney, you were a part of my family. I know that you will do exactly as you were told. I want you to know that and trust me that for your protection. If I am unable to serve as

your counsel, I will refer you to someone who can. If you feel you need counsel, do not hesitate to contact me. If I am your counsel, I will take the time necessary to get to know your property,

### the people involved and the issues involved. I will do everything in my power to get your property free from any liens so you can move forward in your life. What we do. We work

## diligently to free your property. Our best effort is to keep the property totally free of any liens or claims. We accomplish this goal by going to all places and all people to make sure no one

or anything is holding your property. This is a full service service that is focused on getting you what you need. A typical property will be released from any existing liens in 24

## hours, usually within 48 hours. You will sign an agreement to become property owner in my office. You may also be able to avoid the taking of any property by the court by completing a

### one year

**What's New In?**

### lines.Q: Choosing project in the order of magnitude larger Question Suppose I have two projects, one of which is twice the

### size of the other. The first one is very well suited to my programming skills while the latter is very neat. I am very fond of neat. However, I believe the latter is much harder to

implement. That is why I choose the first one. My dilemma is that I often find myself procrastinating to start the second one when in fact it would be less time consuming than the

## first one. On the other hand, I find that actually starting the second project is too daunting a task to be put off by that. I really want to work on the second one since I find it very neat and it

would be great fun to work on. The project with which I started is indeed tedious and it would be reasonable to say I would prefer not to work on it, but I still do. Should I start with the one that is

### easier to implement or is the one that I am most fond of? One more case to consider: If I were on your position, how would you choose? Some of my friends suggest that I have to choose

## the project of which I am most fond, but I don't want to do that. I would be happy if I were to receive a wellresearched answer which would support the general principle. And if you have a case

## study to present, you may go ahead and present it. A: For something as much as twice as big you want as a second project: It's either 50% bigger or 50% smaller than the first one so you

can always increase the chances of finishing it. But you should try to pick something that's actually worth doing. I would take the project that's actually worth doing. A: Start with

## the project that is most in need of your skills. Otherwise, what are you supposed to do? If you don't have any need for the skills at all, then your choice has little effect on the outcome. A: It's OK to

### start a project with an "easy" codebase, but keep in mind that you'll have to refactor it in the future. Which one would be easiest to refactor? The one you picked, or the one you avoided? The

### project with which I started is indeed tedious and

**System Requirements:**

## Disc Drive & RAM: CD-ROM drive for the program; 4 GB of free disk space required Hard Drive: Any free disk space will do. Possible Sound Driver:

## Microsoft Sound Driver or compatible. Microsoft Visual C++: If you are using a retail version of Microsoft Windows 95/98/Me/NT/2000/XP (32-bit or 64-bit), there is a library of

## sample programs and built-in demo programs which are included in the Microsoft Visual C++ development environment. If you want to develop an application without

[https://social.urgclub.com/upload/files/2022/07/JATI2I5hWrH9fG6xgYTU\\_05\\_f32cf0](https://social.urgclub.com/upload/files/2022/07/JATI2I5hWrH9fG6xgYTU_05_f32cf00af4ce15a145c2574517213c9a_file.pdf) [0af4ce15a145c2574517213c9a\\_file.pdf](https://social.urgclub.com/upload/files/2022/07/JATI2I5hWrH9fG6xgYTU_05_f32cf00af4ce15a145c2574517213c9a_file.pdf) [https://www.cheshire](https://www.cheshire-ma.gov/sites/g/files/vyhlif4266/f/uploads/snow_ice_removal_policy.pdf)[ma.gov/sites/g/files/vyhlif4266/f/uploads/snow\\_ice\\_removal\\_policy.pdf](https://www.cheshire-ma.gov/sites/g/files/vyhlif4266/f/uploads/snow_ice_removal_policy.pdf) <https://kramart.com/adobe-photoshop-2021-version-22-0-0-jb-keygen-exe-free/> [https://indir.fun/adobe-photoshop-2022-version-23-crack-serial-number-serial-key](https://indir.fun/adobe-photoshop-2022-version-23-crack-serial-number-serial-key-free-pc-windows/)[free-pc-windows/](https://indir.fun/adobe-photoshop-2022-version-23-crack-serial-number-serial-key-free-pc-windows/) <https://www.tango.lu/fr/system/files/webform/photoshop-cc-2018.pdf> <http://radialamoladora.com/?p=3770> <http://turismoaccesiblepr.org/?p=8817> [http://maili.demoe.cn:112/upload/files/2022/07/oP2s3v4ZNG4u3Cag36gT\\_05\\_f32cf](http://maili.demoe.cn:112/upload/files/2022/07/oP2s3v4ZNG4u3Cag36gT_05_f32cf00af4ce15a145c2574517213c9a_file.pdf) [00af4ce15a145c2574517213c9a\\_file.pdf](http://maili.demoe.cn:112/upload/files/2022/07/oP2s3v4ZNG4u3Cag36gT_05_f32cf00af4ce15a145c2574517213c9a_file.pdf) [https://rathskellers.com/wp](https://rathskellers.com/wp-content/uploads/2022/07/Adobe_Photoshop_2022_Version_2311.pdf)[content/uploads/2022/07/Adobe\\_Photoshop\\_2022\\_Version\\_2311.pdf](https://rathskellers.com/wp-content/uploads/2022/07/Adobe_Photoshop_2022_Version_2311.pdf) [https://maisonchaudiere.com/advert/adobe-photoshop-cc-2014-keygen-generator](https://maisonchaudiere.com/advert/adobe-photoshop-cc-2014-keygen-generator-april-2022/)[april-2022/](https://maisonchaudiere.com/advert/adobe-photoshop-cc-2014-keygen-generator-april-2022/) <https://online-ican.ru/adobe-photoshop-cc-2019-version-20-free-updated-2022/> [https://evolvagenow.com/upload/files/2022/07/aTnZpVRVNui9prRNZEKU\\_05\\_5232f](https://evolvagenow.com/upload/files/2022/07/aTnZpVRVNui9prRNZEKU_05_5232f56331ec000248c1dfd0d0af8a1c_file.pdf) [56331ec000248c1dfd0d0af8a1c\\_file.pdf](https://evolvagenow.com/upload/files/2022/07/aTnZpVRVNui9prRNZEKU_05_5232f56331ec000248c1dfd0d0af8a1c_file.pdf) <https://heidylu.com/adobe-photoshop-cc-2014-2/> [https://keralaproperties.net/wp](https://keralaproperties.net/wp-content/uploads/2022/07/Photoshop_2021_Version_2251_Download_For_PC.pdf)[content/uploads/2022/07/Photoshop\\_2021\\_Version\\_2251\\_Download\\_For\\_PC.pdf](https://keralaproperties.net/wp-content/uploads/2022/07/Photoshop_2021_Version_2251_Download_For_PC.pdf) [https://wozyzy.com/upload/files/2022/07/ajWJLnPlT7QDKhfO8XNR\\_05\\_1644ed746b](https://wozyzy.com/upload/files/2022/07/ajWJLnPlT7QDKhfO8XNR_05_1644ed746b0f6428a59de51a380aa76f_file.pdf) [0f6428a59de51a380aa76f\\_file.pdf](https://wozyzy.com/upload/files/2022/07/ajWJLnPlT7QDKhfO8XNR_05_1644ed746b0f6428a59de51a380aa76f_file.pdf) [https://shapshare.com/upload/files/2022/07/1iQGNGhOFoykcls28x2h\\_05\\_f32cf00af](https://shapshare.com/upload/files/2022/07/1iQGNGhOFoykcls28x2h_05_f32cf00af4ce15a145c2574517213c9a_file.pdf) [4ce15a145c2574517213c9a\\_file.pdf](https://shapshare.com/upload/files/2022/07/1iQGNGhOFoykcls28x2h_05_f32cf00af4ce15a145c2574517213c9a_file.pdf) [http://ecolovy.net/wp-content/uploads/2022/07/Adobe\\_Photoshop\\_2021\\_Version\\_2](http://ecolovy.net/wp-content/uploads/2022/07/Adobe_Photoshop_2021_Version_223_Serial_Number__Full_Version_MacWin.pdf) 23 Serial Number Full Version MacWin.pdf [https://touky.com/adobe-photoshop-cc-2018-install-crack-lifetime-activation-code](https://touky.com/adobe-photoshop-cc-2018-install-crack-lifetime-activation-code-free-mac-win/)[free-mac-win/](https://touky.com/adobe-photoshop-cc-2018-install-crack-lifetime-activation-code-free-mac-win/) [http://www.bayislistings.com/adobe-photoshop-2021-version-22-3-with-license-key](http://www.bayislistings.com/adobe-photoshop-2021-version-22-3-with-license-key-with-product-key-download/)[with-product-key-download/](http://www.bayislistings.com/adobe-photoshop-2021-version-22-3-with-license-key-with-product-key-download/) <https://hitmizik.com/adobe-photoshop-cc-2018-crack-free-latest-2022/> [https://qflash.es/adobe-photoshop-cc-2018-version-19-crack-full-version-free-](https://qflash.es/adobe-photoshop-cc-2018-version-19-crack-full-version-free-registration-code-free-download-mac-win/) [registration-code-free-download-mac-win/](https://qflash.es/adobe-photoshop-cc-2018-version-19-crack-full-version-free-registration-code-free-download-mac-win/)

<https://rwix.ru/photoshop-2021-version-22-5-1-full-product-key-download.html> [https://marketing6s.com/index.php/advert/photoshop-2021-version-22-5-1-serial](https://marketing6s.com/index.php/advert/photoshop-2021-version-22-5-1-serial-key-license-code-keygen-free-download-x64-updated-2022/)[key-license-code-keygen-free-download-x64-updated-2022/](https://marketing6s.com/index.php/advert/photoshop-2021-version-22-5-1-serial-key-license-code-keygen-free-download-x64-updated-2022/)

[https://boldwasborn.com/photoshop-2021-version-22-3-crack-with-serial-number](https://boldwasborn.com/photoshop-2021-version-22-3-crack-with-serial-number-with-license-key-x64-march-2022/)[with-license-key-x64-march-2022/](https://boldwasborn.com/photoshop-2021-version-22-3-crack-with-serial-number-with-license-key-x64-march-2022/)

<https://twincitiesblack.com/wp-content/uploads/2022/07/alisbert.pdf>

[http://phyotrenod.yolasite.com/resources/Photoshop-CC-2015-Version-17-Serial-](http://phyotrenod.yolasite.com/resources/Photoshop-CC-2015-Version-17-Serial-Key--With-Product-Key-For-Windows.pdf)

[Key--With-Product-Key-For-Windows.pdf](http://phyotrenod.yolasite.com/resources/Photoshop-CC-2015-Version-17-Serial-Key--With-Product-Key-For-Windows.pdf)

<https://wakelet.com/wake/AceiR8ml8oE-yCieQxz3->

[https://www.palpodia.com/upload/files/2022/07/zS8A6KycWFxq5xhHitoG\\_05\\_5232f](https://www.palpodia.com/upload/files/2022/07/zS8A6KycWFxq5xhHitoG_05_5232f56331ec000248c1dfd0d0af8a1c_file.pdf) [56331ec000248c1dfd0d0af8a1c\\_file.pdf](https://www.palpodia.com/upload/files/2022/07/zS8A6KycWFxq5xhHitoG_05_5232f56331ec000248c1dfd0d0af8a1c_file.pdf)

[http://purosautoshouston.com/wp-content/uploads/2022/07/Adobe\\_Photoshop\\_202](http://purosautoshouston.com/wp-content/uploads/2022/07/Adobe_Photoshop_2021_Version_2242_Crack_Mega__.pdf) 1 Version 2242 Crack Mega .pdf

<https://wakelet.com/wake/lm9Xt1uxgYfZtRDLxwTGa>